## **FMS/Fahrzeugdaten Schnittstelle**

Der Status vom Einsatzfahrzeugen kann über das Interface und auch über die Schnittstelle geändert werden.

Schema: [https://www.divera247.com/api/fms?status\\_id=STATUS&vehicle\\_ric=FAHRZEUGRIC&accesskey=ACCESSKEY](https://www.divera247.com/api/fms?status_id=STATUS&vehicle_ric=FAHRZEUGRIC&accesskey=ACCESSKEY) Methode: GET oder POST

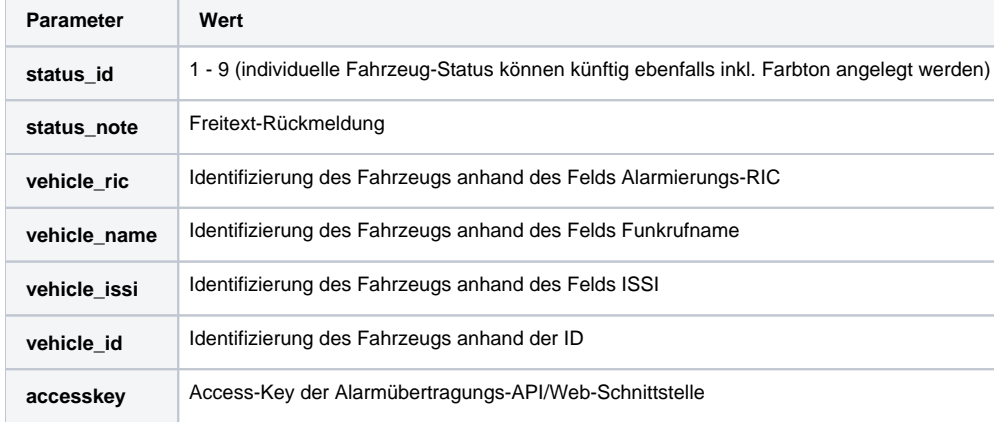